#### **GNU Autotools** *CONTRACTORS*

Que sont-ce ?

- **Autoconf** simplifie la configuration
- **Automake** simplifie l'écriture des Makefile's
- **Libtool** simplifie la création de bibliothèques dynamiques
- $\Rightarrow$  Équipement complet d'un projet (tests, installation, cross-compilation...)
- ⇒ Portabilité
- ⇒ Respect des standards de projets GNU ou assimilés

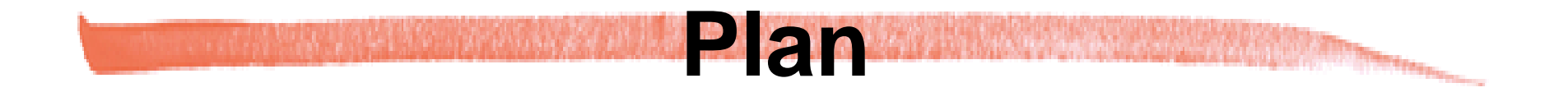

- Background : problèmes à surmonter et historique
- Principe de fonctionnement
- Applications

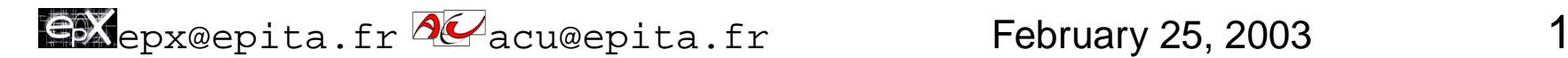

**Background** *Property of the Decker of the Company's* 

Configuration :

- Mais où est le compilateur ?
- Quelles fonctions sont disponibles ?
- Quelles sont les caractéristiques du CPU ?

Make :

- Où sont les bibliothèques ?
- Où installer ?
- Comment connaître les dépendances ?

Autres : chemins d'installation, génération automatique de documentation, batteries de tests...

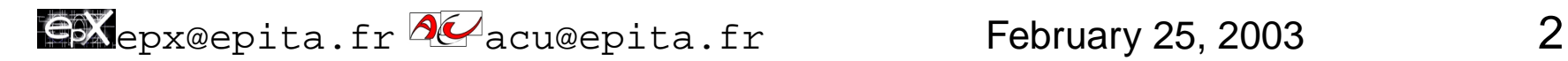

# **Portabilité 1/4**

## Assurer la compilation et le bon fonctionnement sur tous les systèmes

- conformité avec les conventions d'appel (RETSIGTYPE, membres de struct stat...)
- vérification des fonctions et types disponibles (strdup, alloca, roundf, long long...)
- retrouver les *headers* et bibliothèques où sont définies les fonctions (nécessité ou non de  $-I, -L, -lm, -ldl$ ...
- bonne utilisation d'extensions spécifiques  $(C99, _{sattribute$  ((unused))...)

Epx@epita.fr acu@epita.fr February 25, 2003 3

### **Portabilité 2/4** *<u>Changed Changed</u>*

## Changer de comportement selon les systèmes

- optimisation par compilation conditionnelle (ex: sizeof, assembleur inline...)
- utiliser le jeu d'appels systèmes local (ex: exec/spawn)
- adapter le traitement des chemins (ex:  $C:\ \langle , \rangle :$ , .exe)
- adapter l'interface aux périphériques (ex: son avec OSS, DirectSound, USS...)

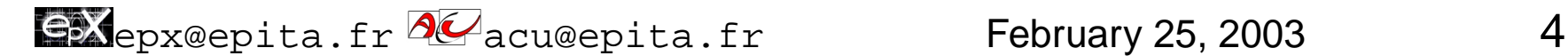

## **Portabilité 3/4** *Charles Company*

## Solutions possibles :

- Répertorier toutes les combinaisons architecture/OS, entretenir des jeux de Makefile / #define pour chacun
	- ⇒ difficile à maintenir
- **Autoconf :** tester chaque fonctionnalité requise au moment de la compilation, générer Makefile / #define en fonction du résultat.

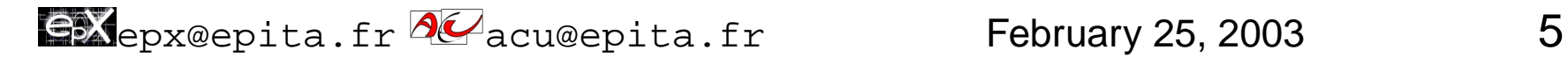

### **Portabilité 4/4 STATISTICS**

### Pauvreté du make standard :

#### • pas de syntaxe de réécriture de macros universelle

- pas de gestion automatique des dépendances
- peu de règles prédéfinies

 $\Rightarrow$  Makefile verbeux, beaucoup d'information redondante

Solutions :

- imposer l'utilisation d'une version de make riche (GNU Make, dmake...)
	- ⇒ contraignant pour l'utilisateur
- **Automake :** automatiser l'écriture de Makefile's standards

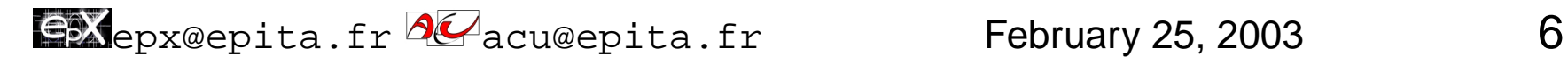

# **Historique**

David J. MacKenzie (Autoconf/Automake), Akim Demaille (Autoconf), Gordon Matzigkeit (Libtool)

**Préhistoire** un script shell configure transforme Makefile.in en Makefile

**Autoconf 1** (1992) autoconf transforme configure.in en configure

**Autoconf 2** (1994) cross-compilation, sous-répertoires, cache des résultat, plus de tests...

**Automake** (1994) automake transforme Makefile.am en Makefile

**Libtool** (1996) change le comportement d'Automake

Epx@epita.fr acu@epita.fr February 25, 2003 7

# **Anachronismes**

Attention aux changements entre Autoconf 2.13 et 2.50, Automake 1.4 et 1.5, Libtool 1.4.2 et 1.5

- Autoconf 2.13 a duré très longtemps  $\Rightarrow$  Automake 1.4 répare et complète Autoconf 2.13
- Libtool 1.4.2 adapté à Automake 1.4 et Autoconf 2.13
- Automake 1.5 change l'architecture d'Automake
- Autoconf  $>= 2.50$  incompatible avec Automake 1.4 et Libtool 1.4.2

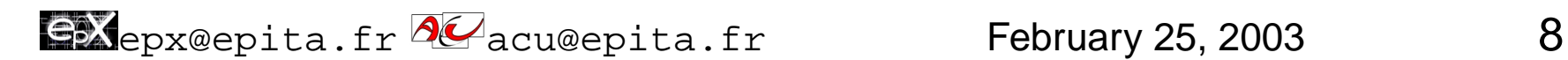

## **Principe GénéralProgressive Contract**

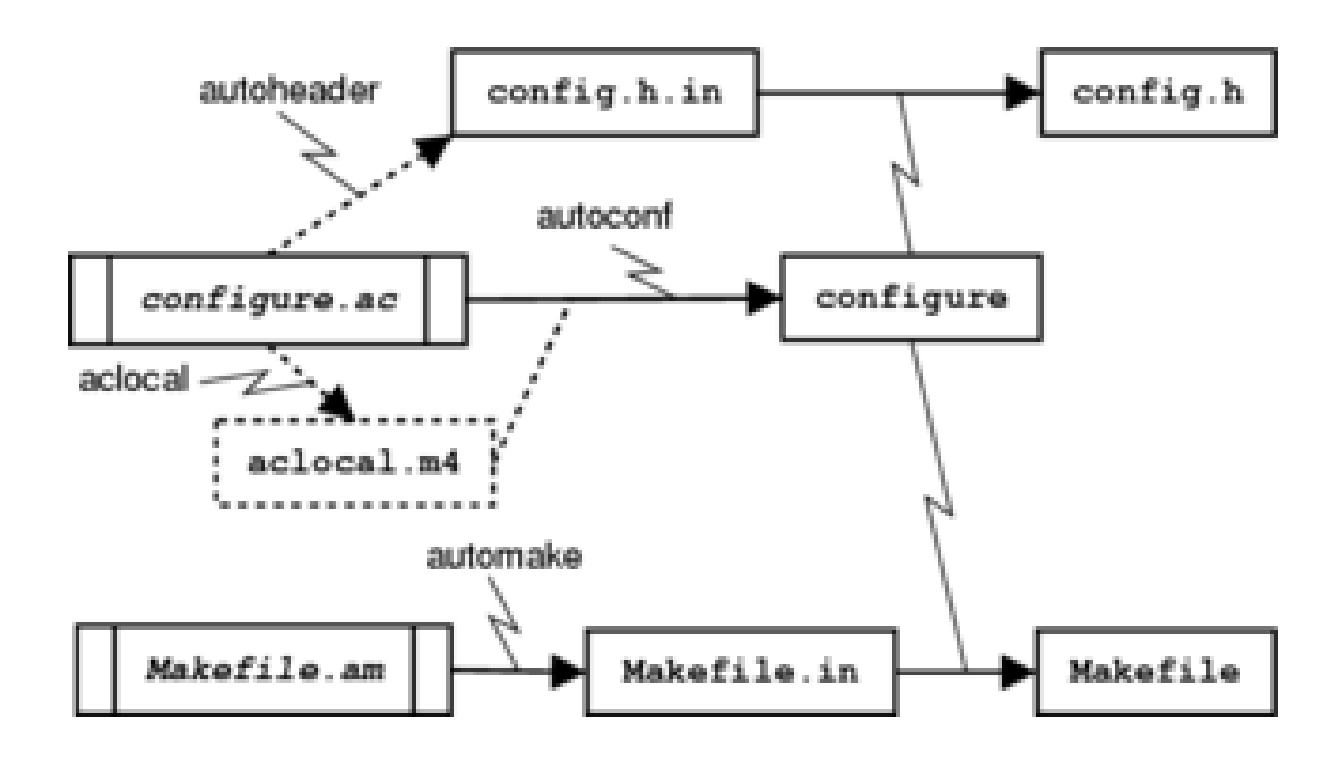

Epx@epita.fr **aC** acu@epita.fr February 25, 2003 9

**Autoconf 1/4**

#### **configure.ac**

- préprocessé par GNU m4
- macros de contrôle : AC\_INIT, AC\_PREREQ...
- macro tests : AC\_PROG\_CC...
- macros d'actions résultantes : AC\_SUBST, AC\_DEFINE...

**configure** (shell script)

- dépend d'un shell « standard »
- teste et génère **config.status**
- **config.status** effectue les actions résultantes

Epx@epita.fr a cu@epita.fr February 25, 2003 10

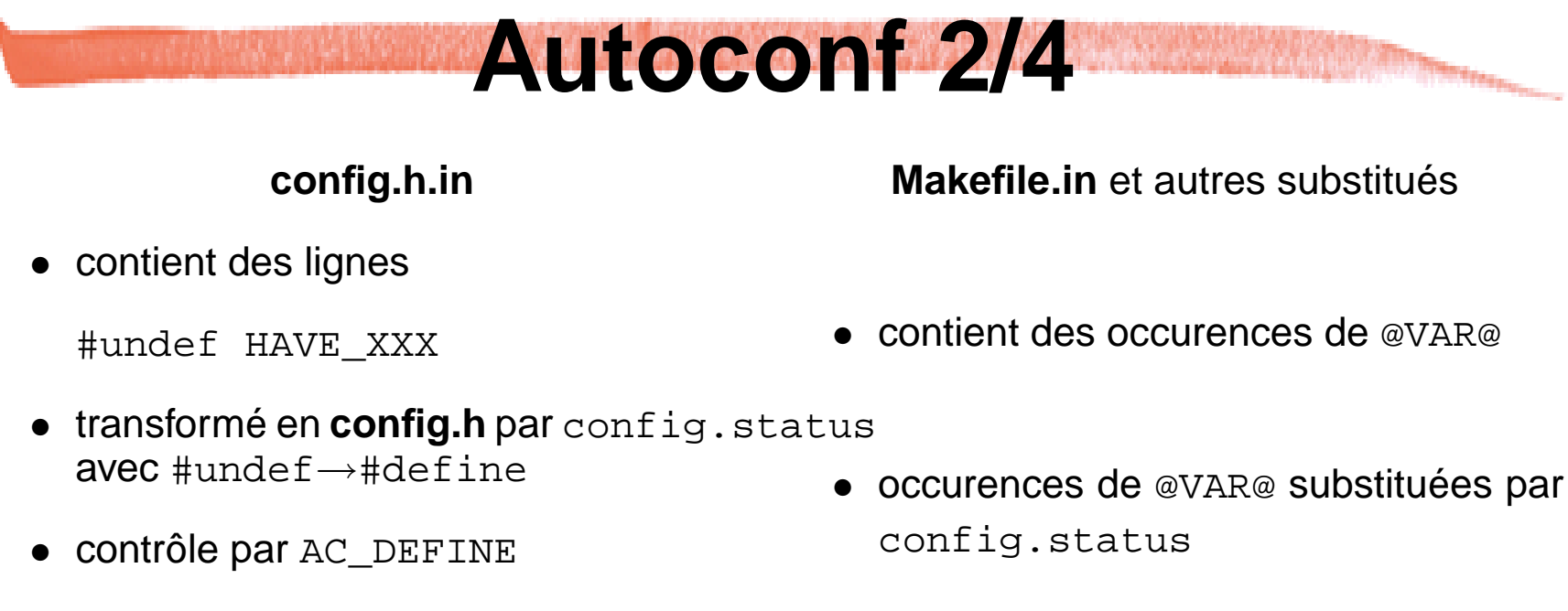

- générable automatiquement par autoheader
- contrôle par AC\_SUBST

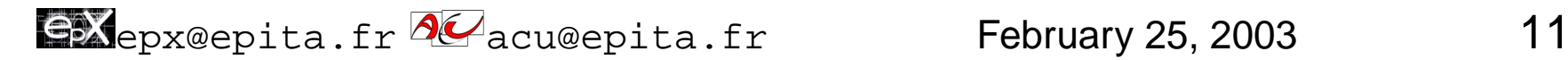

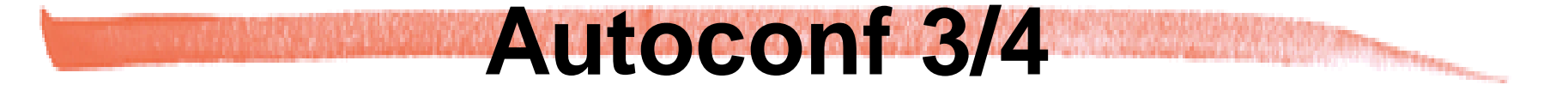

**config.h.in Makefile.in** et autres substitués

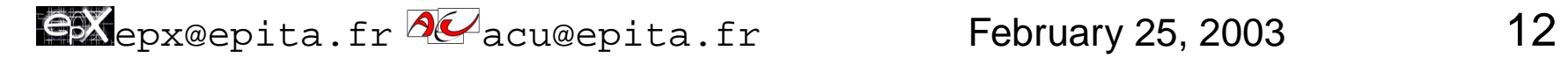

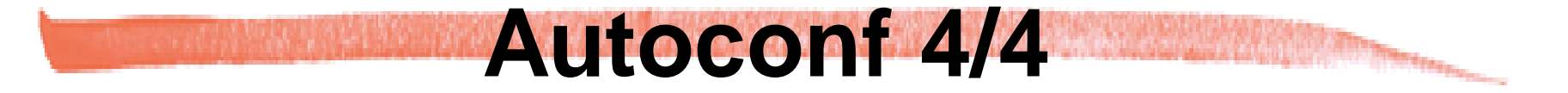

**config.h.in Makefile.in** et autres substitués

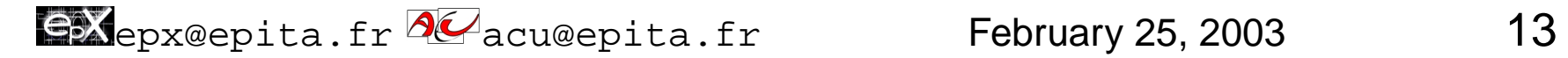

#### **Automake 1/3 Mary Alexander Property and Public Construction Construction Construction Construction Construction Construction**

- **Makefile.am** préprocessé par Automake (Perl)
- syntaxe Make étendue
- génère des « patrons » pour l'entrée de **config.status**
- génère des règles de regénération récursive

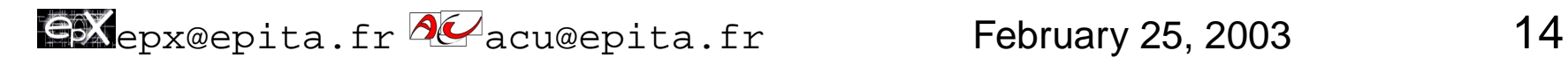

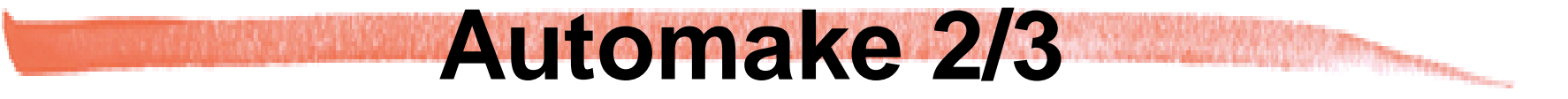

Règles de construction :

Règles de contrôle :

bin\_PROGRAMS = 42sh 42sh\_SOURCES = main.c  $42sh$  LDADD =  $-L. -lshell$ 42sh\_DEPENDENCIES = libshell.a CLEANFILES = \\*~ \#\*

noinst\_LIBRARIES = libshell.a libshell\_a\_SOURCES = shell.c globin\_, dist\_, nobase\_ Changement du préfixe :

#### **Automake 3/3 STATISTICS**

# Dans le **Makefile** généré :

- all
- dist
- check, distcheck
- doc
- install, uninstall
- clean
- distclean
- maintainer-clean
- Makefile, Makefile.in, configure...

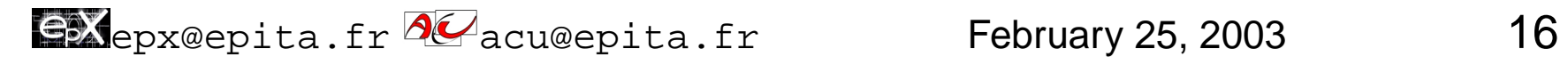

# **Macros disponibles**

Dans les pages info de Autoconf et Automake :

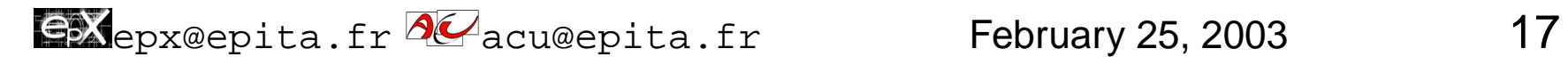

# **Fichiers annexes**

install-sh, missing, texinfo.tex, mkinstalldirs, depcomp...

⇒ utilisés par Automake pour certaines règles

 $\Rightarrow$  auto-importés par autoreconf -i

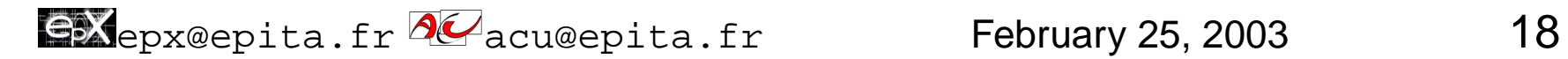

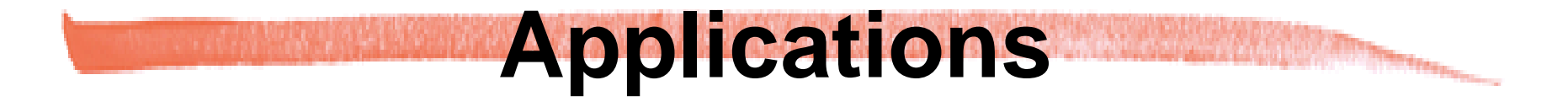

(démonstration à côté)

- utilisation de Lex et Yacc
- utilisation de Texinfo
- utilisation sommaire de make check

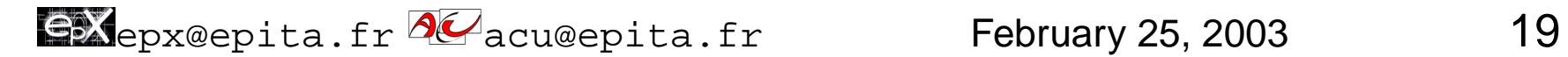

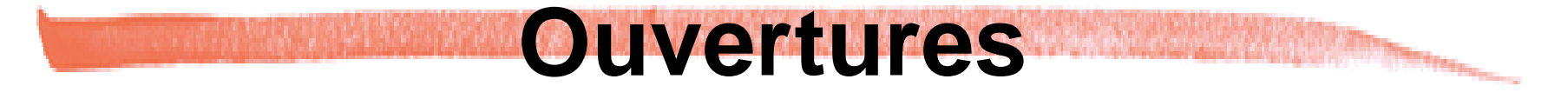

- Autotest
- Libtool

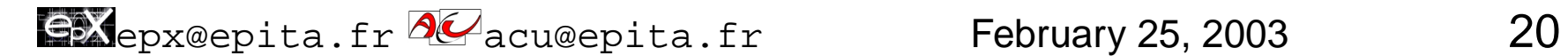